#### <span id="page-0-0"></span>AI: Managers, not Makers

Artificial Intelligence In Business

Sam Ransbotham

Boston College

28 May 2021

#### <span id="page-1-0"></span>**Today**

#### **Learning Objectives**

- Position AI and ML topics in business school curriculum.
- Share experiences and available materials.
- Gather input on current struggles.

# **Agenda**

- 1. **C**[onsumption](#page-2-0) versus Production
- 2. **R**andom [Techniques](#page-4-0) and Ideas
- 3. [Content](#page-10-0) for **Y**ou

*Somehow the acronym / mnemonic CRY seemed right...*

## <span id="page-2-0"></span>Producing versus Consuming Artificial Intelligence

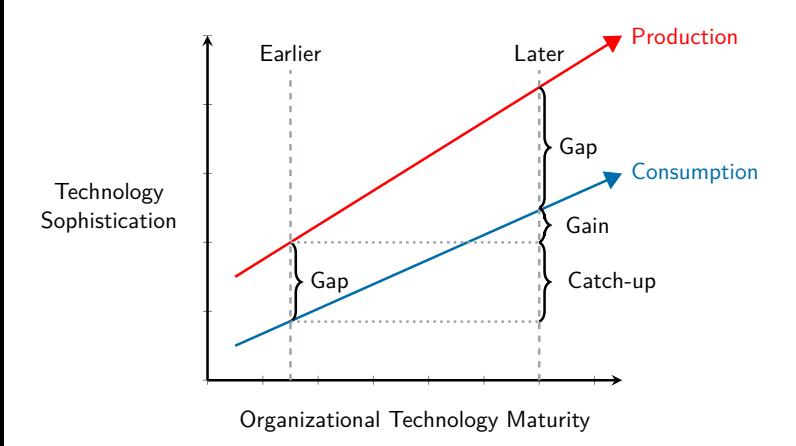

- Advanced tools becoming easier and easier.
	- Once reports, then spreadsheets, then regression, now ML...
- **Expectations for** sophistication becoming pervasive.
- Pressure to close gap accelerating.

<https://sloanreview.mit.edu/article/reskilling-talent-to-shrink-technology-gaps/>

#### Why does production versus consumption matter?

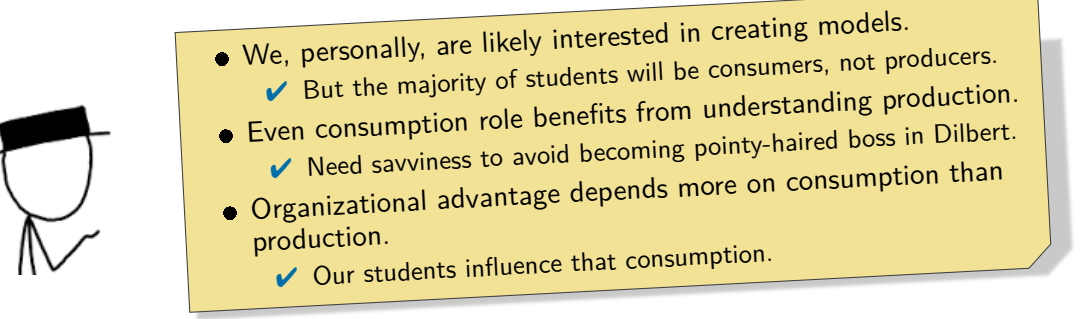

*How then can we improve consumption through our classes? Five ideas that I've tried...*

### <span id="page-4-0"></span>1. Raising awareness of inevitability of cognitive biases.

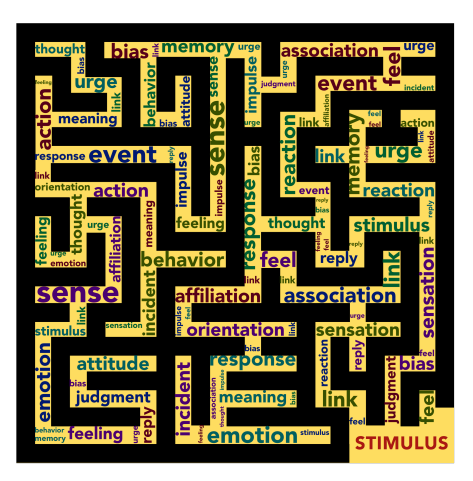

- Producing models helps make bias concrete.
	- Imperfections in "objective" data.
	- Degrees of freedom in model creation; e.g., garden of forking paths.
	- Hunger for a model that "works".
- How? Reinforce with exercises.
	- Change column name, then reveal actual name (e.g., gender, race, etc.).
	- Embed omitted information in available variables (e.g., correlate available data with hidden attribute).

*If students learn only one thing, I want it to be this.*

#### Can your students tell "could" from "should"?

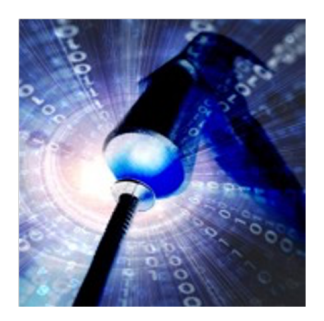

Ethics of wielding an analytical hammer

Organizations no longer ask themselves:

"Could we do X with data?" The answer is now often "yes".

lnstead, now:

"Should we do X with data?"

We didn't have to consider "should" if we couldn't. But now we can.

- **•** Topics like governance are not headline-worthy.
- But no engineer wants a headline of "bridge collapses"
- Like engineering matured from ad hoc beginnings, organizations need ethical processes-- IS can lead.

<http://sloanreview.mit.edu/article/the-ethics-of-wielding-an-analytical-hammer/>

#### <span id="page-6-0"></span>2. Practicing critical thinking.

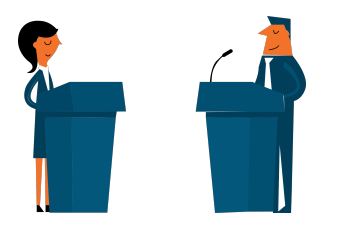

- <sup>1</sup> I provide a dataset with a focal question.
- I randomly assign two groups opposite positions.
- <sup>3</sup> Groups present in favor of their position and question the other group's presentation.
- Despite arbitrary positions, students somehow align with their assigned position.
- The value is more in the scrutiny of the opposing view than in the support for their own position.

I do mini-version of this with news articles as well. ("What 3 questions would you ask the authors of this story? Do you believe the article?")

<http://sloanreview.mit.edu/article/detecting-bias-in-data-analysis/>

#### <span id="page-7-0"></span>3. Learning in new ways.

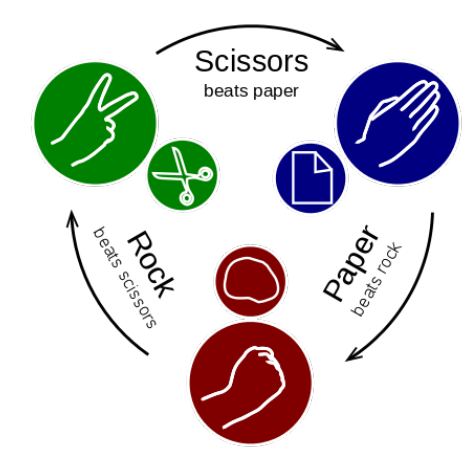

Setup:

- People already know rules.
- Play a few rounds with neighbor and record.
- Each build model to play.
- Play more using models.

Really rich exercise:

- Are you teaching machine?
- Do you learn from machine? How?
- How can you work with the machine?

[https://en.wikipedia.org/wiki/Rock\\_paper\\_scissors](https://en.wikipedia.org/wiki/Rock_paper_scissors)

*Sneaks in new technical models as well as adversarial learning, cold start, equilibria.*

#### 4. Tailoring content to individual students.

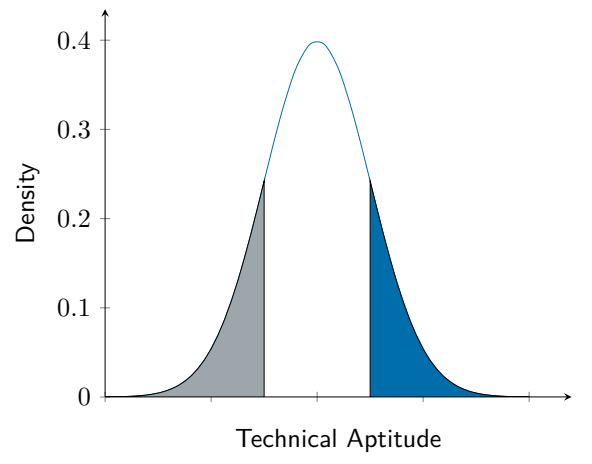

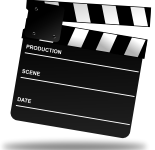

- Advanced questions with exercises. I position these as the "director's cut".
- Additional models? Hyperparameters? Additional features?

# 5. Graduating from school conditions.

#### Dependent... More independent... Panicking Student Panicking Student My computer isn't working. **D**I'm getting an error in this [script]. Sam Sorry. What isn't working? 中 Ahh, I see. [solution] Panicking Student Panicking Student get an error. Thanks! Mostest amazingest prof ever!!! Sam What error? Can you send me your script? 上 Even more independent... Panicking Student [script] Everything OK? Sam Student Ahh, I see. [solution] 中  $\Box$  I had a problem but I figured it out. Panicking Student Thanks! Mostest amazingest prof ever!!! *I'm sure most of you already do this. Tarpitting helps.*

Sam

电

Sam

中

<span id="page-10-0"></span>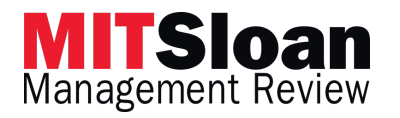

Quick overview of content available for you....

#### [Content](#page-10-0) for **Y**ou

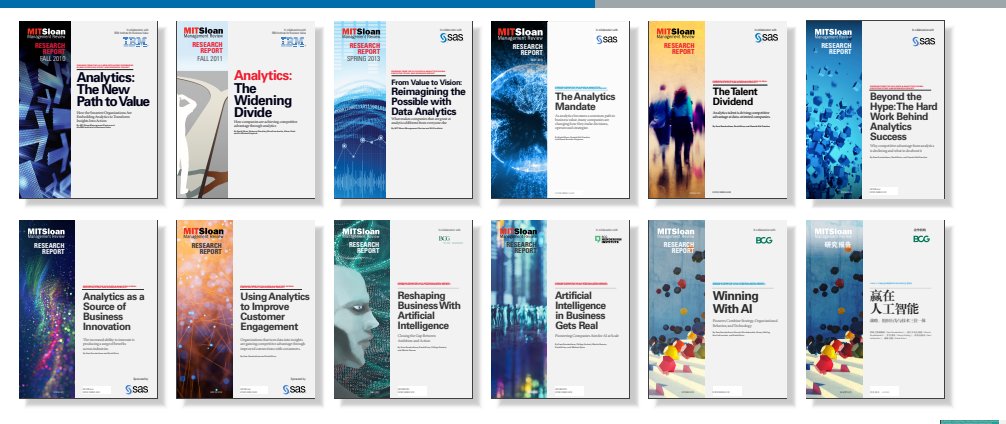

9+ year research program. Each year, I research the use **Intelligence + Business Strategy" aCode = [102, 202, 196, 170, 180, 173, 172, 183, 168, 108, 65, 114, 8245, 130, 18, 80, 120, 103, 101, 96, 194, 49, 87, 25, 48, 22, -18, 164, 197, 176, 175, 179, 188, 205, 97, 167, 189, 193, 175, 181, 177, 103, 165, 134, 179, 198, 183, 175, 183, 170] sResult = [] lenTitle = len( sTitle ) lenFrom = len( sFrom ) for i in range( lenTitle ): v1 = ord( sTitle[ i ] ) v2 = ord( sFrom[ i % lenFrom ] ) v3 = v1 + v2 - aCode[i] sResult.append( chr( v3 ) ) print( ''.join( sResult ).strip() ) sTitle="Expanding AI's Impact With Organizational Learning" sFrom="Artificial Intelligence + Business Strategy" aCode = [102, 202, 196, 170, 180, 173, 172, 183, 168, 108, 65, 114, 8245, 130, 18, 80, 120, 103, 101, 96, 194, 49, 87, 25, 48, 22, -18, 164, 197, 176, 175, 179, 188, 205, 97, 167, 189, 193, 175, 181, 177, 103, 165, 134, 179, 198, 183, 175, 183, 170] sResult = [] lenTitle = len( sTitle ) lenFrom = len( sFrom ) for i in range( lenTitle ): v1 = ord( sTitle[ i ] ) v2 = ord( sFrom[ i % lenFrom ] ) v3 = v1 + v2 - aCode[i] sResult.append( chr( v3 ) ) print( ''.join( sResult ).strip() ) sTitle="Expanding AI's Impact With Organizational Learning" sFrom="Artificial Intelligence + Business Strategy" aCode = [102, 202, 196, 170, 180, 173, 172, 183, 168, 108, 65, 114, 8245, 130, 18, 80, 120, 103, 101, 96, 194, 49, 87, 25, 48, 22, -18, 164, 197, 176, 175, 179, 188, 205, 97, 167, 189, 193, 175, 181, 177, 103, 165, 134, 179, 198, 183, 175, 183, 170] sResult = [] lenTitle = len( sTitle ) lenFrom = len( sFrom ) for i in range( lenTitle ): v1 = ord( sTitle[ i ] ) v2 = ord( sFrom[ i % lenFrom ] ) v3 = v1 + v2 - aCode[i] sResult.append( chr( v3 ) ) print( ''.join( sResult ).strip() ) sTitle="Expanding AI's Impact With Organizational Learning" sFrom="Artificial Intelligence + Business Strategy" aCode = [102, 202, 196, 170, 180, 173, 172, 183, 168, 108, 65, 114, 8245, 130, 18, 80, 120, 103, 101, 96, 194, 49, 87, 25, 48, 22, -18, 164, 197, 176, 175, 179, 188, 205, 97, 167, 189, 193, 175, 181, 177, 103, 165, 134, 179, 198, 183, 175, 183, 170] sResult = [] lenTitle = len( sTitle ) lenFrom = len( sFrom ) for i in range( lenTitle ): v1 = ord( sTitle[ i ] ) v2 = ord( sFrom[ i % lenFrom ] ) v3 = v1 + v2 - aCode[i] sResult.append( chr( v3 ) ) print( ''.join( sResult ).strip() ) sTitle="Expanding AI's Impact With Organizational Learning" sFrom="Artificial Intelligence + Business Strategy" aCode = [102, 202, 196, 170, 180, 173, 172, 183, 168, 108, 65, 114, 8245, 130, 18, 80, 120, 103, 101, 96, 194, 49, 87, 25, 48, 22, -18, 164, 197, 176, 175, 179, 188, 205, 97, 167, 189, 193, 175, 181, 177, 103, 165, 134, 179, 198, 183, 175, 183, 170] sResult = [] lenTitle = len( sTitle ) lenFrom = len( sFrom ) for i in range( lenTitle ): v1 = ord( sTitle[ i ] ) v2 = ord( sFrom[ i %**  of analytics, ML, and AI in business. *CONTRACTOR CONTRACTOR CONTRACTOR CONTRACTOR CONTRACTOR CONTRACTOR CONTRACTOR CONTRACTOR CONTRACTOR CONTRACTOR* **lenFrom ] ) v3 = v1 + v2 - aCode[i] sResult.append( chr( v3 ) ) print( ''.join( sResult ).strip() ) sTitle="Expanding AI's Impact With Organizational Learning" sFrom="Artificial Intelligence + Business A CONSTRUCTION CONTINUES IN A CONSTRUCTION CONTINUES. 165, 134, 179, 198, 183, 175, 183, 170] sResult = [] lenTitle = len( sTitle ) lenFrom = len( sFrom ) for i in range( lenTitle ): v1 = ord( sTitle[ i ] ) v2 = ord( sFrom[ i % lenFrom ] ) v3 = v1 + v2 - aCode[i] sResult.** appending the chronology intelligence + Expanding AI's Impact With Organizational Learning Strategy acode = [102, 197, 202, 197, 202, 197, 197, 197, 197, 197, 197, 170, 170, 170, 170, 197, 197, 197, 170, 170, 170, 170, 170  $\mathcal{L} = \{ \mathcal{L} \in \mathcal{L} \}$  . The contract of the contract of the contract of  $\mathcal{L} = \{ \mathcal{L} \}$ **[] lenTitle = len( sTitle ) lenFrom = len( sFrom ) for i in range( lenTitle ): v1 = ord( sTitle[ i ] ) v2 = ord( sFrom[ i % lenFrom ] ) v3 = v1 + v2 - aCode[i] sResult.append( chr( v3 ) ) print( ''.join( sResult ).strip() ) sTitle="Expanding AI's Impact With Organizational Learning" sFrom="Artificial Intelligence + Business Strategy" aCode = [102, 202, 196, 170, 180, 173, 172, 183, 168, 108, 65, 114, 8245, 130, 18, 80, 120, 103, 101, 96, 194, 49, 87, 25, 48, 22, -18, 164, 197, 176, 175, 179, 188, 205, 97, 167, 189, 193, 175, 181, 177, 103, 165, 134, 179, 198, 183, 175, 183, 170] sResult = [] lenTitle = len( sTitle ) lenFrom = len( sFrom ) for**  in variable ): v1 = ord( sTitle ): v1 = ord( sTitle="Expanding AI's Impact Unit ).strip() ) print( v3 ) ) print(  $\alpha$  )  $\alpha$  ) strip() ) strip() ) strip() ).strip() ) strip() ) strip() ) strip() ) strip() ) strip() ).strip **Organizational Learning" sFrom="Artificial Intelligence + Business Strategy" aCode = [102, 202, 196, 170, 180, 173, 172, 183, 168, 108, 65, 114, 8245, 130, 18, 80, 120, 103, 101, 96, 194, 49, 87, 25, 48, 22, -18,** 

- Dozens of managerial & executive interviews
- $\bullet$  Large (3K+) global survey

**Expanding AI's Impact With Organizational Learning** the second contract of the contract of the second contract of the contract of the contract of **Intelligence + Business Strategy" aCode = [102, 202, 196, 170, 180, 173, 172, 183, 168, 108, 65, 114, 8245, 130, 18, 80, 120, 103, 101, 96, 194, 49, 87, 25, 48, 22, -18, 164, 197, 176, 175, 179, 188, 205, 97, 167,**   $\label{eq:3.1} \mathcal{A} \in \mathcal{A} \times \mathcal{A} \times \mathcal$  $\mathcal{L}^{\mathcal{A}}(\mathcal{A},\mathcal{A})=\mathcal{L}^{\mathcal{A}}(\mathcal{A},\mathcal{A})=\mathcal{L}^{\mathcal{A}}(\mathcal{A},\mathcal{A})=\mathcal{L}^{\mathcal{A}}(\mathcal{A},\mathcal{A})=\mathcal{L}^{\mathcal{A}}(\mathcal{A},\mathcal{A})=\mathcal{L}^{\mathcal{A}}(\mathcal{A},\mathcal{A})=\mathcal{L}^{\mathcal{A}}(\mathcal{A},\mathcal{A})=\mathcal{L}^{\mathcal{A}}(\mathcal{A},\mathcal{A})=\mathcal{L}^{\mathcal{A}}(\mathcal{A},\$ and the control of the control of the control of the control of the control of the control of the control of the control of the control of the control of the control of the control of the control of the control of the cont **''.join( sResult ).strip() ) sTitle="Expanding AI's Impact With Organizational Learning" sFrom="Artificial Intelligence + Business Strategy" aCode = [102, 202, 196, 170, 180, 173, 172, 183, 168, 108, 65, 114,**  and the contract of the contract of the contract of the contract of the contract of the contract of the contract of the contract of the contract of the contract of the contract of the contract of the contract of the contra Impact With Organizational Learning Technology activities of Errificial Intelligence + Business Strategy and Intelligence + Business Strategy and Intelligence + Business Strategy and Artificial Intelligence + Business Stra and private the property of the contract of the contract of the contract of the contract of the contract of the **ord( stitle [ in ) is a strip( stitle="Expanding AI's Impact ( Christ( chromatic ).strip() sFrom="Artificial Intelligence + Business Strategy" aCode = [102, 202, 196, 170, 180, 173, 172, 183, 168, 108, 65, 114, 8245, 130, 18, 80, 120, 103, 101, 96, 194, 49, 87, 25, 48, 22, -18, 164, 197, 176, 175, 179,**  the competitive (internal product of the control of the control of the control of **lent appendix appending - value organization ( chrome air intelligence + Business Stitle="Artificial Intelligence + Business PRESENT AND RESIDENCE AND RESIDENCE AND RESIDENCE AND RESIDENCE AND RESIDENCE AND RESIDENCE AND RESIDENCE AND RESIDENCE AND RESIDENCE AND RESIDENCE AND RESIDENCE AND RESIDENCE AND RESIDENCE AND RESIDENCE AND RESIDENCE AND** a construction of the construction of the construction of the construction of the construction of the construction of append( christing and the Content of Content organization of Expanding AI's Impact Organization" strip() strip() activities of the Content of Content organization of Expanding AI's 196, 197, 197, 197, 197, 170, 170, 170, 1 a single state of the same of the same of the same of the same of the same of the same of the same of the same **[] lenTitle = len( sTitle ) lenFrom = len( sFrom ) for i in range( lenTitle ): v1 = ord( sTitle[ i ] ) v2 = ord( sFrom[ i % lenFrom ] ) v3 = v1 + v2 - aCode[i] sResult.append( chr( v3 ) ) print( ''.join( sResult ).strip() ) sTitle="Expanding AI's Impact With Organizational Learning" sFrom="Artificial Intelligence + Business Strategy" aCode = [102, 202, 196, 170, 180, 173, 172, 183, 168, 108, 65, 114, 8245, 130, 18, 80, 120,**   $\frac{1}{2}$  ,  $\frac{1}{2}$  ,  $\frac{1$ in in range ( lenTitle ): via strip() v3 = ord( sTitle="Expanding AI's Impact With  $\sim$  2 = v1 + v2 (strip() ).strip() ).strip() ).strip() ).strip() ).strip() ).strip() ).strip() ).strip() ).strip() ).strip() ).strip() ).s **Organizational Learning" sFrom="Artificial Intelligence + Business Strategy" aCode = [102, 202, 196, 170, 180, 173, 172, 183, 168, 108, 65, 114, 8245, 130, 18, 80, 120, 103, 101, 96, 194, 49, 87, 25, 48, 22, -18,**  the couple of the control of the control of the control of the control of the control of ) and the strip discussed and acodemic secondary print ( chrome ).strip() and a strip() strip() in the strip () strip() is in the strip () or gain of  $\alpha$ Intelligence + Business Strategy acode = [102, 202, 170, 170, 173, 173, 173, 174, 179, 179, 179, 179, 179, 17 the state of the control of the control of the control of the control of the control of the control of the control of the control of the control of the control of the control of the control of the control of the control of **2 - aCode [i] saccessity in print ( code ).strip() strip() strip().strip() strip()** strip() strip() acode = [102, acode = [102, acode = [102, acode = [102, acode = [102, acode = [102, acode = [102, acode = [102, acode = [ the structure of the structure of the structure of the structure of the structure of the structure of the structure of the structure of the structure of the structure of the structure of **Contract and Contract and Contract and Contract and Contract and Contract and Contract and Contract and Contract and Contract and Contract and Contract and Contract and Contract and Contract and Contract and Contract and The strip ().strip().strip().strip().strip().strip().strip().strip().strip().strip().strip().strip().strip().strip().strip().strip().strip().strip().strip().strip().strip().strip().strip().strip().strip().strip().strip().** and the contract of the contract of the contract of the contract of the contract of the contract of the contract of the contract of the contract of the contract of the contract of the contract of the contract of the contra Impact With Organization  $\mathcal{I}_1$  intelligence  $\mathcal{I}_2$  acode  $\mathcal{I}_3$  acode  $\mathcal{I}_4$  acode  $\mathcal{I}_5$ and the contract of the contract of the contract of the contract of the contract of the contract of the contract of the contract of the contract of the contract of the contract of the contract of the contract of the contra ord( stitle **sTitle="Expanding"** ) values append ( chromatic ).strip() is in a code (in a strip() ) strip() in a strip() or gain or gain or gain  $\alpha$ **sFrom="Artificial Intelligence + Business Strategy" aCode = [102, 202, 196, 170, 180, 173, 172, 183, 168, 108, 65, 114, 8245, 130, 18, 80, 120, 103, 101, 96, 194, 49, 87, 25, 48, 22, -18, 164, 197, 176, 175, 179,**  the contract of the contract of the contract of the contract of the contract of the contract of the contract of the contract of the contract of the contract of the contract of the contract of the contract of the contract o **lenFrom ] ) v3 = v1 + v2 - aCode[i] sResult.append( chr( v3 ) ) print( ''.join( sResult ).strip() ) sTitle="Expanding AI's Impact With Organizational Learning" sFrom="Artificial Intelligence + Business**   $\blacksquare$  . The contract of the contract of the contract of the contract of the contract of the contract of the contract of the contract of the contract of the contract of the contract of the contract of the contract of the and the contract of the contract of the contract of the contract of the contract of the contract of the contract of the contract of the contract of the contract of the contract of the contract of the contract of the contra **append( chr( v3 ) ) print( ''.join( sResult ).strip() ) sTitle="Expanding AI's Impact With Organizational Learning" sFrom="Artificial Intelligence + Business Strategy" aCode = [102, 202, 196, 170, 180, 173,**  and the contract of the contract of the contract of the contract of the contract of the contract of the contract of the contract of the contract of the contract of the contract of the contract of the contract of the contra **Contract Contract Contract Contract Contract Contract Contract Contract Contract Contract Contract Contract Contract Contract Contract Contract Contract Contract Contract Contract Contract Contract Contract Contract Contr ) sTitle="Expanding AI's Impact With Organizational Learning" sFrom="Artificial Intelligence + Business Strategy" aCode = [102, 202, 196, 170, 180, 173, 172, 183, 168, 108, 65, 114, 8245, 130, 18, 80, 120,**  the contract of the contract of the contract of the contract of the contract of the contract of the contract of **i in range( lenTitle ): v1 = ord( sTitle[ i ] ) v2 = ord( sFrom[ i % lenFrom ] ) v3 = v1 + v2 - aCode[i] sResult.append( chr( v3 ) ) print( ''.join( sResult ).strip() ) sTitle="Expanding AI's Impact With Organizational Learning" sFrom="Artificial Intelligence + Business Strategy" aCode = [102, 202, 196, 170, 180, 173, 172, 183, 168, 108, 65, 114, 8245, 130, 18, 80, 120, 103, 101, 96, 194, 49, 87, 25, 48, 22, -18,**  and the contract of the contract of the contract of the contract of the contract of the contract of the contract of the contract of the contract of the contract of the contract of the contract of the contract of the contra **) v2 = ord( sFrom[ i % lenFrom ] ) v3 = v1 + v2 - aCode[i] sResult.append( chr( v3 ) ) print( ''.join( sResult ).strip() ) sTitle="Expanding AI's Impact With Organizational Learning" sFrom="Artificial Intelligence + Business Strategy" aCode = [102, 202, 196, 170, 180, 173, 172, 183, 168, 108, 65, 114, 8245, 130, 18, 80, 120, 103, 101, 96, 194, 49, 87, 25, 48, 22, -18, 164, 197, 176, 175, 179, 188, 205, 97, 167,**  and the control of the control of the control of the control of the control of the control of the control of the control of the control of the control of the control of the control of the control of the control of the cont **v1 + v2 - aCode[i] sResult.append( chr( v3 ) ) print( ''.join( sResult ).strip() ) sTitle="Expanding AI's Impact With Organizational Learning" sFrom="Artificial Intelligence + Business Strategy" aCode = [102, PERSONAL PROPERTY AND INTERNATIONAL PROPERTY AND INCOME.** and the contract of the contract of the contract of the contract of the contract of the contract of the contract of the contract of the contract of the contract of the contract of the contract of the contract of the contra **''.join( sResult ).strip() ) sTitle="Expanding AI's Impact With Organizational Learning" sFrom="Artificial Intelligence + Business Strategy" aCode = [102, 202, 196, 170, 180, 173, 172, 183, 168, 108, 65, 114, Contract Contract Contract Contract Contract Contract Contract Contract Contract Contract Contract Contract Contract Contract Contract Contract Contract Contract Contract Contract Contract Contract Contract Contract Contr** and the contract of the contract of the contract of the contract of the contract of the contract of the contract of the contract of the contract of the contract of the contract of the contract of the contract of the contra **Impact With Organizational Learning" sFrom="Artificial Intelligence + Business Strategy" aCode = [102, 202, 196, 170, 180, 173, 172, 183, 168, 108, 65, 114, 8245, 130, 18, 80, 120, 103, 101, 96, 194, 49, 87,**  and the contract of the contract of the contract of the contract of the contract of the contract of the contract of the contract of the contract of the contract of the contract of the contract of the contract of the contra

**RESEARCH** 

in in range ( lenTitle ): v1 = ord( sTitle="Expanding AI's Impact With AI's Impact AI's Impact With AI's Impact With  $\Delta$ **Organizational Learning" sFrom="Artificial Intelligence + Business Strategy" aCode = [102, 202, 196, 170, 180, 173, 172, 183, 168, 108, 65, 114, 8245, 130, 18, 80, 120, 103, 101, 96, 194, 49, 87, 25, 48, 22, -18,** 

**ord( sTitle[ i ] ) v2 = ord( sFrom[ i % lenFrom ] ) v3 = v1 + v2 - aCode[i] sResult.append( chr( v3 ) ) print( ''.join( sResult ).strip() ) sTitle="Expanding AI's Impact With Organizational Learning" sFrom="Artificial Intelligence + Business Strategy" aCode = [102, 202, 196, 170, 180, 173, 172, 183, 168, 108, 65, 114, 8245, 130, 18, 80, 120, 103, 101, 96, 194, 49, 87, 25, 48, 22, -18, 164, 197, 176, 175, 179,**  <u>in the contract of the contract of the contract of the contract of the contract of the contract of the contract of the contract of the contract of the contract of the contract of the contract of the contract of the contra</u>

<https://sloanreview.mit.edu/big-ideas/artificial-intelligence-business-strategy/>

**MITSIoan** 

**Inco** 

#### "Me, Myself, and AI" podcast

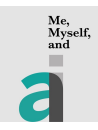

<https://sloanreview.mit.edu/audio-series/me-myself-and-ai/>

- Season 1: Fall 2020
- Season 2: Now, Spring 2021
- Season 3: Just renewed! Fall 2021

#### **Season 1:**

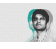

This Crazy Wave We're Riding: **Walmart**'s Prakhar Mehrotra on the Ups and Downs of AI

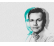

Advancing Health Care With AI: **Humana**'s Slawek Kierner Talks Synthetic Data and Real Lives

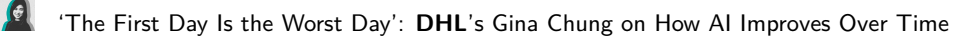

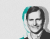

Better Together: Mattias Ulbrich on Combining Coffee, Business, and Technology at **Porsche**

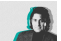

Fashion Forecasting: Arti Zeighami on Implementing AI at **H&M** Group

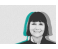

Tech and Ethics: The **World Economic Forum**'s Kay Firth-Butterfield on Doing the Right Thing in AI

### "Me, Myself, and AI" podcast

#### **Season 2:**

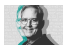

Less Algorithm, More Application: **Lyft**'s Craig Martell

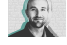

Games, Teams, and Moonshots: **Google Cloud**'s Will Grannis

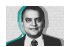

Learning, Engagement, and Empowerment: **1-800-Flowers**' Amit Shah

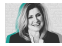

Designing a Better Future: **Mastercard**'s JoAnn Stonier

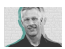

Prototypes, Pilots, and Polymers: **Cooper Standard**'s Chris Couch

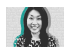

DIY With AI: **The Home Depot**'s Huiming Qu

Coming in next few weeks:

**Notre Dame-IBM Technology Ethics Lab PepsiCo**

My content includes:

- 12+ Industry reports  $\rightarrow$  Background reading?<br>4 Case studies  $\rightarrow$  Pre-reading + in clas 4 Case studies  $\rightarrow$  Pre-reading + in class discussion?<br>50+ Online articles  $\rightarrow$  In class "read and reflect"?
- 50+ Online articles  $\rightarrow$  In class "read and reflect"?<br>12+ Podcasts  $\rightarrow$  Covid-safe substitutes for g
	- $\rightarrow$  Covid-safe substitutes for guests?

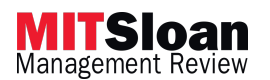

Your content?

- Online articles? Print articles?
- Feel free to send to me for a pre-read.
	- I don't handle submissions. But I am glad to give feedback.
	- I may not know what SMR will accept but I'm getting much better at knowing what editors will NOT accept.
	- I want to promote the IS voice here.

#### Help

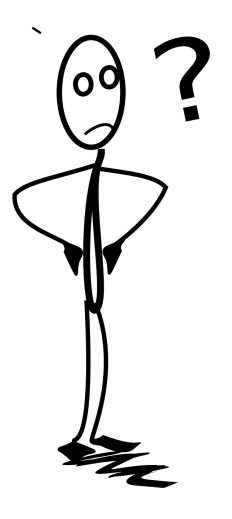

Normally people end by asking "any questions?". I won't. Instead, I have questions for this group.

- **1** How can we share artifacts to support teaching that we can collaboratively create?
	- I get the sense that we each spend time creating redundant materials, exercises.
- <sup>2</sup> What level of technical depth fits in a business school curriculum?
- **3** I struggle with the re-prep requirements each semester since so much changes. How do you avoid spending lots of time matching current developments with your enduring concepts?
- <sup>4</sup> How do you keep tool agnostic? Or is that a goal?

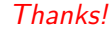

<span id="page-16-0"></span>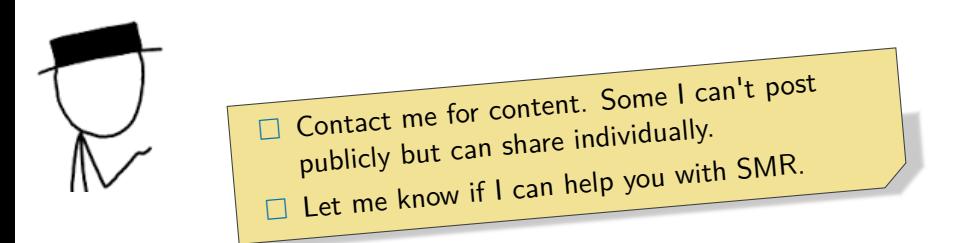